## **Budget Organization & Coding**

What is the Chart of Accounts?

- $\triangleright$  The Chart of Accounts is a numbering system for recording, tracking, classifying, and reporting on financial (budget and actual) transactions comprised of various Chartfields.
- Chart of Account structure:

FF.DDDD.PPPPPP.AAAAA.CCCCCC Fund.Department.Project.Account.Chartfield1 (optional)

*Chartfields are numeric except Chartfield1 where it may contain alpha characters.*

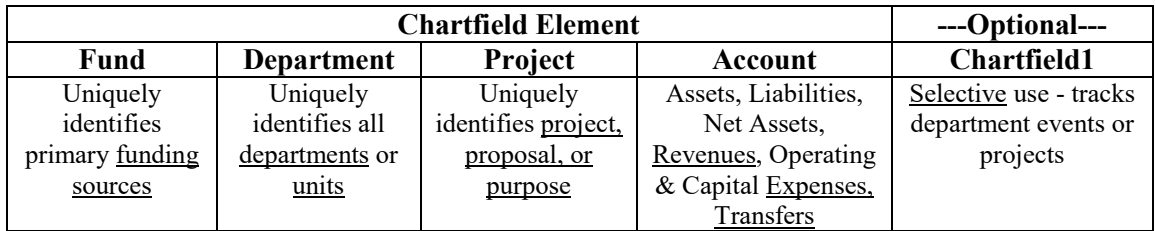

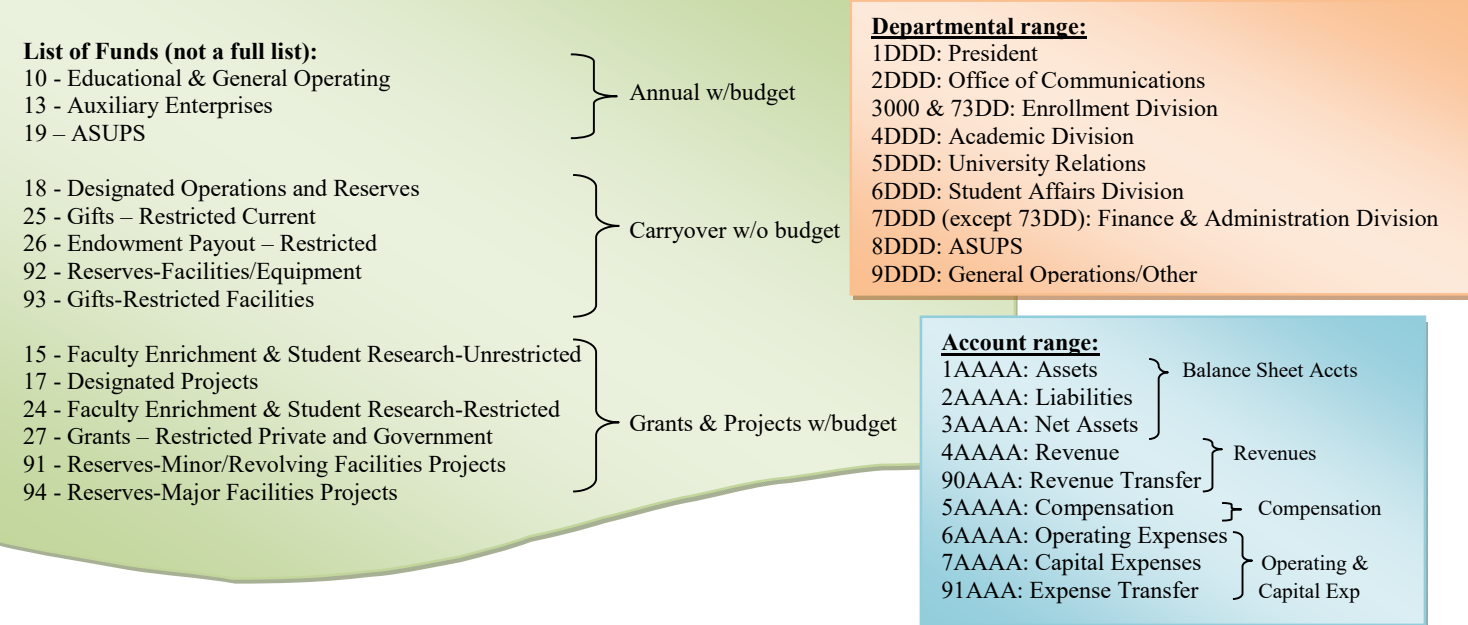

## **SpeedChart**

Puget Sound uses a "shortcut" to three of the Chartfield elements; fund, department, and project codes. This "shortcut" is referred to as the **SpeedChart**.

A SpeedChart is six numeric digits long and in most cases, not all, comprised of either;

- 1) FFDDDD the combination of fund and department; or
- 2) PPPPPP the project code (where project code always trumps the fund-department combination)

For department (annual) operating/capital budgets, the SpeedChart = the Department code preceded by the Fund code (example: 107101 = Office of Finance)

For designated and restricted (carryover or grants) funds, the SpeedChart is the Project code (PPPPPP). This is true for the majority of Chart of Accounts strings, but not all. To verify your SpeedChart, use the Chartfield Value Lookup tool under "Financials" in myPugetSound.